## **مراحل تسویه حساب(ویژه دانشجویان)**

**-1** مراجعه حضوري به حراست دانشگاه جهت ابطال کارت

**-2** مراجعه به سیستم گلستان (گزارش 522) جهت مشاهده موارد و سایر مراحل تسویه حساب **مسیر مشاهده گزارش: مالی اداري← تسویه حساب دانشجویان← گزارش هاي تسویه حساب ← -522 تسویه حسابهاي مورد نیاز دانشجو** 

**-3** پیشنهاد می شود دانشجو جهت اطلاع از مراحل تسویه حساب خود مکرراً به سیستم گلستان مراجعه و با مشاهده گزارش 522 از وضعیت انجام مراحل تسویه حساب خود به صورت الکترونیکی مطلع شود.

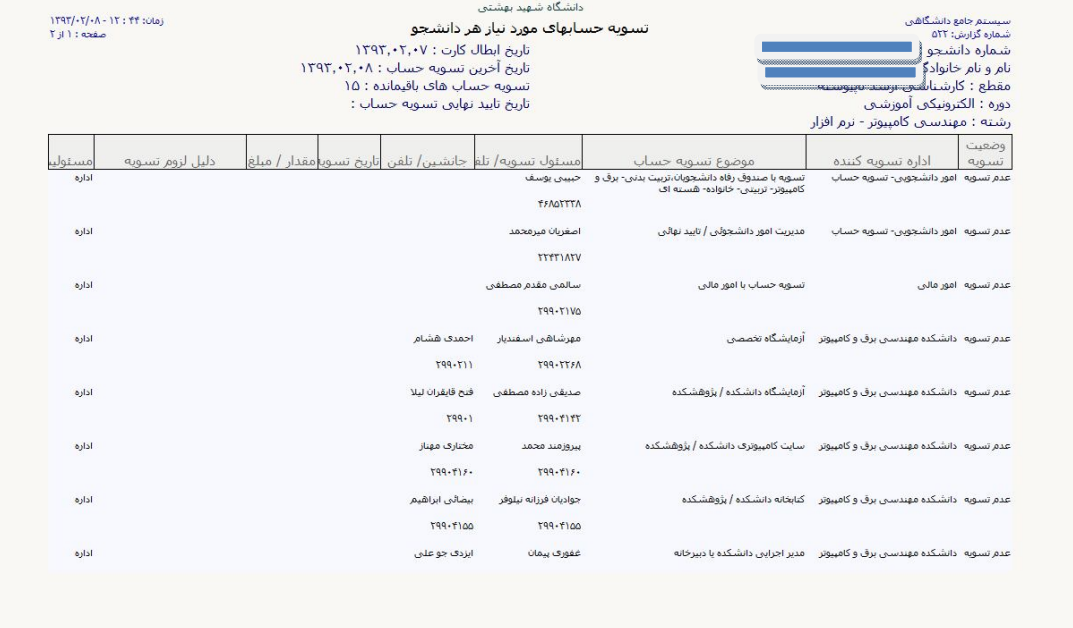

**قابل توجه دانشجویان فارغ التحصیل مقطع کارشناسی ارشد و دکتري** 

به اطلاع میرساند تکمیل فرم ارزیابی استاد راهنماي پایان نامه و رساله، بعنوان یکی از مراحل تسویه حساب ضروري میباشد. بدین منظور پس از ورود به سیستم گلستان، ازمنوي *ارزشیابی* گزینه *نظرسنجی* و سپس *پاسخگویی افراد به سؤالات نظرسنجی* را انتخاب و در صفحه باز شده پس از وارد نمودن نام و شماره دانشجویی خود و انتخاب نوع نظرسنجی، دکمه *جستجو* را در پایین صفحه کلیلک و سپس فرم ارزیابی را با کلیک نمودن بر روي کلمه *انتخاب* باز نموده و تکمیل و سپس دکمه اعمل تغییر را در پایین صفحه کلیک نمایید. با استفاده از دکمه *بازگشت به صفحه اصلی* به صفحه قبل بازگردید در این صفحه با کلیک بر روي دکمه *پایان پاسخگویی* نظر سنجی شما در سیستم بصورت قطعی ثبت شده و این مرحله از تسویه حساب شما پایان می پذیرد و نیازي به مراجعه به دفتر برنامه ریزي و هماهنگی آموزشی جهت تسویه حساب نمی باشد.

-**4** در آخرین مرحله پس از طی کلیه مراحل تسویه حساب با در دست داشتن **مدارك لازم زیر براي صدور گواهینامه پایان تحصیلات به صورت حضوري** به دفتر پیشخوان معاونت آموزشی و تحصیلات تکمیلی مستقر در طبقه همکف ساختمان شهداي دانشگاه ( روبروي مرکز فناوري اطلاعات) مراجعه نمایید.

-1 یک قطعه عکس 3,4 -2 پرداخت 10000ریال از طریق سامانه پرداخت الکترونیکی دانشگاه ebanking و انتخاب معاونت آموزشی و تحصیلات تکمیلی به عنوان واحد دریافت کننده وجه جهت تمبر و خدمات آموزشی

علاوه بر مدارك ذکر شده ، مدارك لازم براي افراد ذکور به شرح زیر است:

-1 ارائه اصل و تصویر کارت پایان خدمت یا معافیت نظام وظیفه -2 ارائه گواهی اشتغال به تحصیل در مقطع بالاتر با درج شماره معافیت تحصیلی -3 ارائه گواهی اشتغال به خدمت از یگان خدمتی -4 دارندگان کارت معافیت موقت در مدت اعتبار -5 استخدام در نیروي نظامی -6 ارائه برگ اعزام بدون مهر غیبت در مدت اعتبار آن

**دانش آموخته عزیز** ضمن عرض تبریک پیوستن شما عزیز به خانواده بزرگ دانش آموختگان دانشگاه خواهشمند است با عضویت در انجمن دانش اموختگان ضمن دریافت کارت عضویت و تردد آسان به دانشگاه همچنان از امکانات دانشگاه از جمله کتابخانه، سایت، ایمیل و... بهره مند گردید. جهت عضویت و کسب اطلاعات بیشتر به سایت دانشگاه قسمت دانش آموختگان **http://www.sbu.ac.ir/GraduateSociety/Pages/Form** . نمایید مراجعه

با تشکر انجمن دانش آموختگان دانشگاه

موفق باشید